<span id="page-0-0"></span>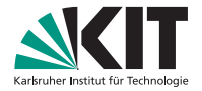

<sup>1</sup>University of Oslo <sup>2</sup>Karlsruhe Institute of Technology

### **Flexible and fast estimation of quantile treatment effects: The rqr and rqrplot commands**

Swiss Stata Conference, 2022

Nicolai T. Borgen<sup>1</sup>, Andreas Haupt<sup>2</sup> & Øyvind Wiborg<sup>1</sup>

### **What is the estimand?**

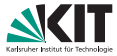

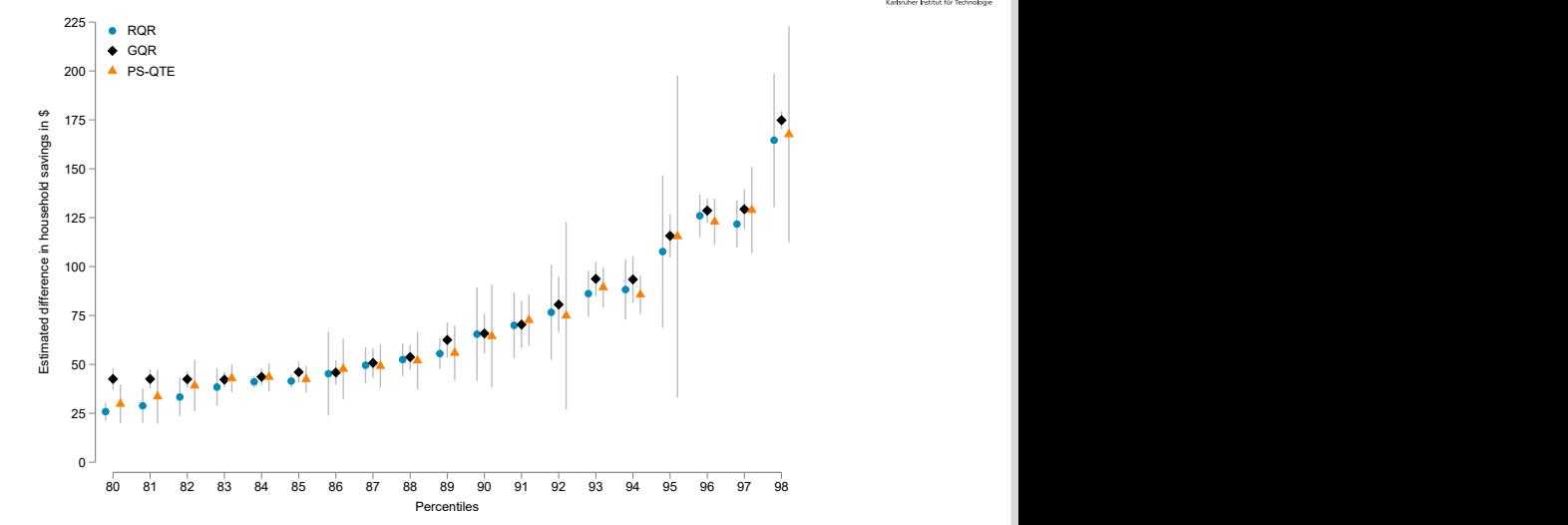

### **The basic setting**

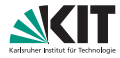

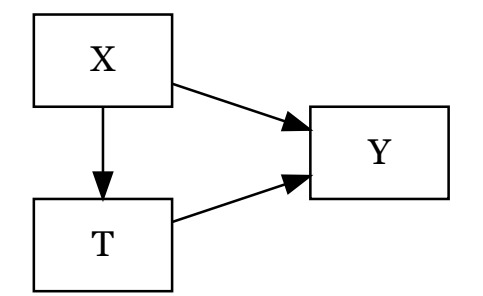

- Interest:  $T \rightarrow Y$  across the distribution
- Selection into the treatment.
- Other observables influence the distribution, too.

• Thus, we cannot compare values in Y between units with different treatment states easily.

### **The RQR approach, step 1**

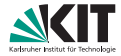

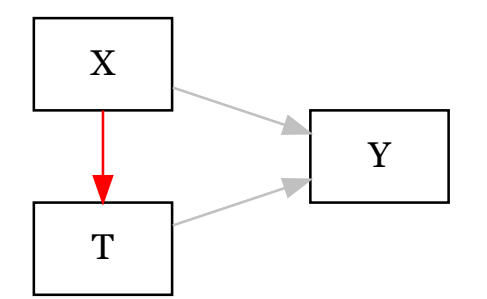

**Step 1:** Regress the treatment *T* on observables *X* and obtain a treatment variable **net of selection on observables** *T* ∗ .

$$
T_i = \delta X_i + \varepsilon_i \tag{1}
$$

$$
T_i^* = T_i - \delta X_i \tag{2}
$$

### **The RQR approach, step 2**

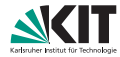

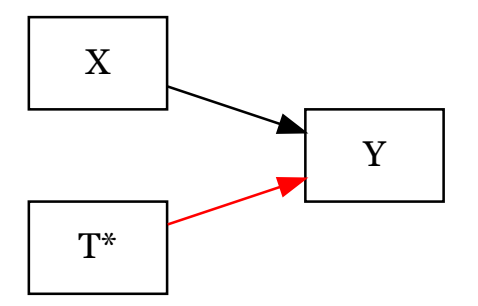

**Step 2:** Estimate differences in Y conditional on *T* ∗ with a bivariate CQR.

(Frisch and Waugh 1933; Lovell 1963; Angrist and Pischke 2009; Goldberger 1991)

### **Sometimes, life is not that easy**

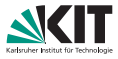

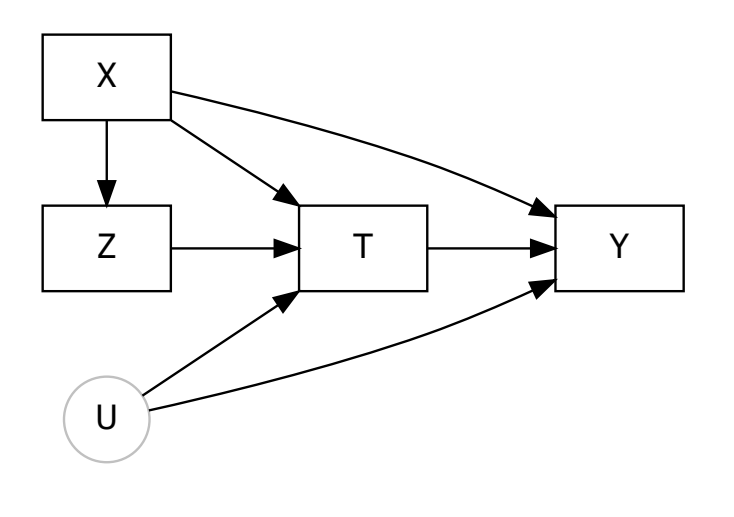

Sometimes, the assumption of selection only on observables is violated and we need IVs (*Z*).

RQR can handle this, too!

### **IV-RQR, Step 1**

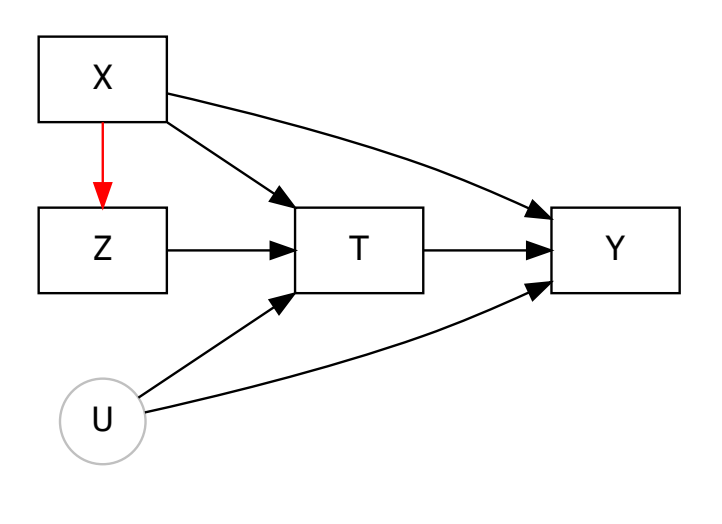

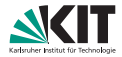

**Step 1:** Regress the instrument *Z* on observables *X* and obtain an instrument **net of selection on observables** *Z* ∗ .

### **IV-RQR, Step 2**

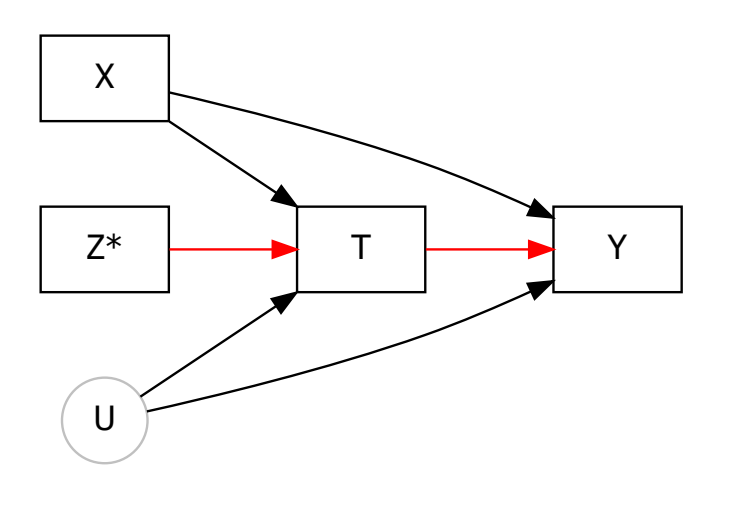

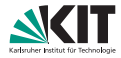

**Step 2:** Use the residiualized instrument *Z* <sup>∗</sup> as IV in a generalized method of moments (GMM) quantile regression instrumental variable model (sivqr in Stata, see Kaplan 2020).

### **Slide of shameless self-promotion**

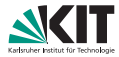

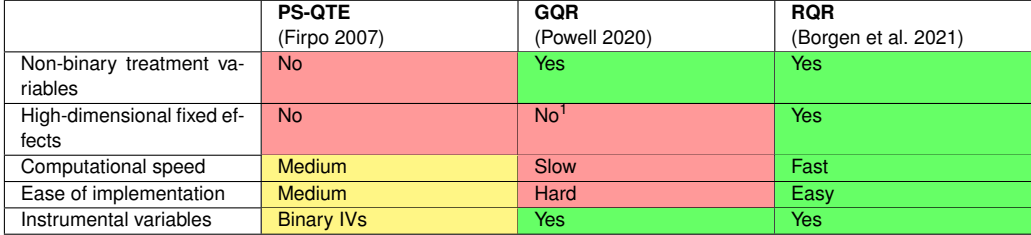

<sup>1</sup>Theoretically yes, practically no

### **Firpo et al. (2009) Union wage effects**

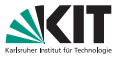

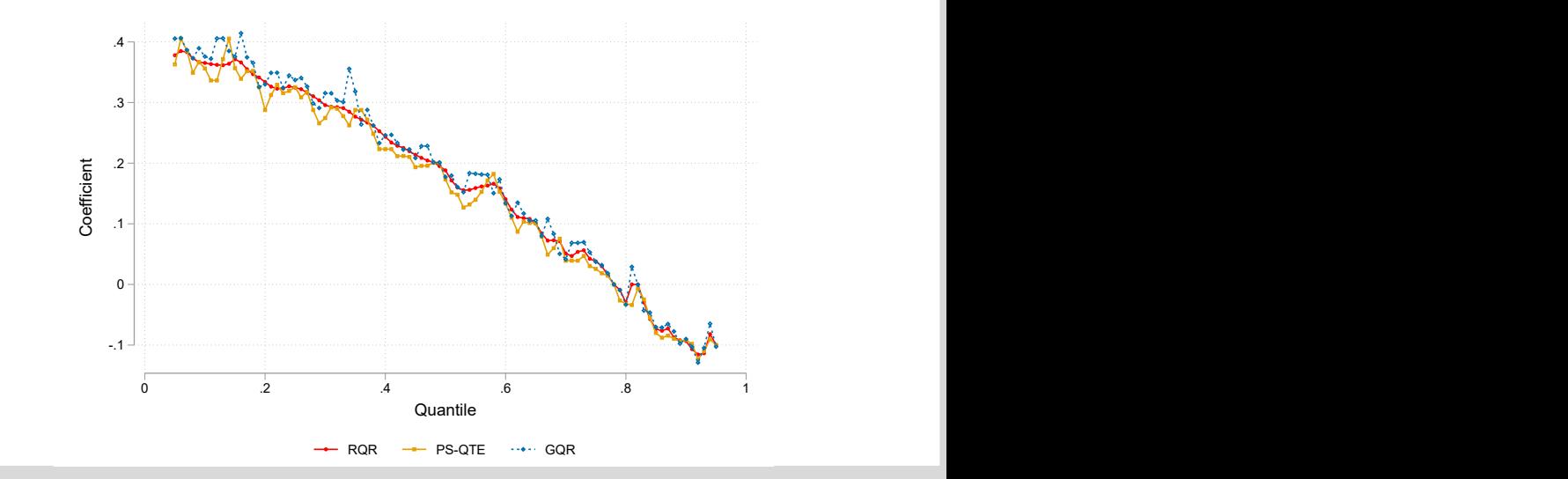

### **Estimating the RQR model in Stata**

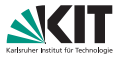

#### Title

 $ran$  - Residualized quantile regression (ROR)

#### Syntax

rar depvar indepvars [if] [in] [weight], [quantile(numlist) controls(varlist) absorb(varlist) steplcommand( string) step2command(string) options\_step1(string) options\_greg(string) options\_grprocess(string) options predict(string) generate  $r(varname)$  smoothing( $a,b$ ) printlstep options]

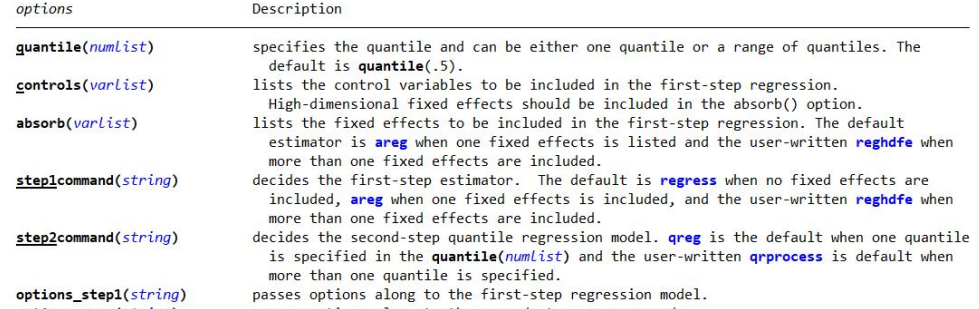

### **Union wage example**

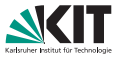

. webuse nlswork, clear

(National Longitudinal Survey of Young Women, 14-24 years old in 1968)

. global x year c.grade##c.grade south i.ind\_code

. rqr ln\_wage union, quantile(.25 .50 .75) controls(\$x)

Residualized Quantile Regression Number of obs = 19147

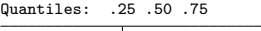

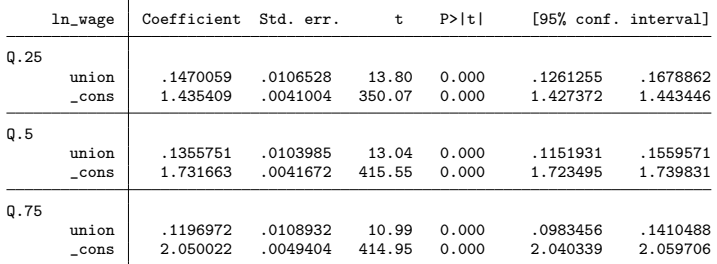

Control variables: year grade c.grade#c.grade south i.ind\_code Algorithm: Frisch-Newton interior point with preprocessing (from qrprocess)

### **Individual-level fixed effects**

. rqr ln\_wage union, quantile(.25 .50 .75) controls(\$x) absorb(idcode)

Residualized Quantile Regression Number of obs = 19147 Quantiles: .25 .50 .75

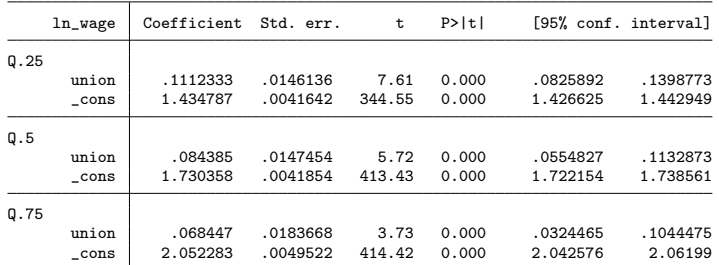

Control variables: year grade c.grade#c.grade south i.ind\_code Fixed effects: idcode (absorbed in first step using areg) Algorithm: Frisch-Newton interior point with preprocessing (from qrprocess)

### **Bootstrapping**

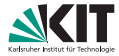

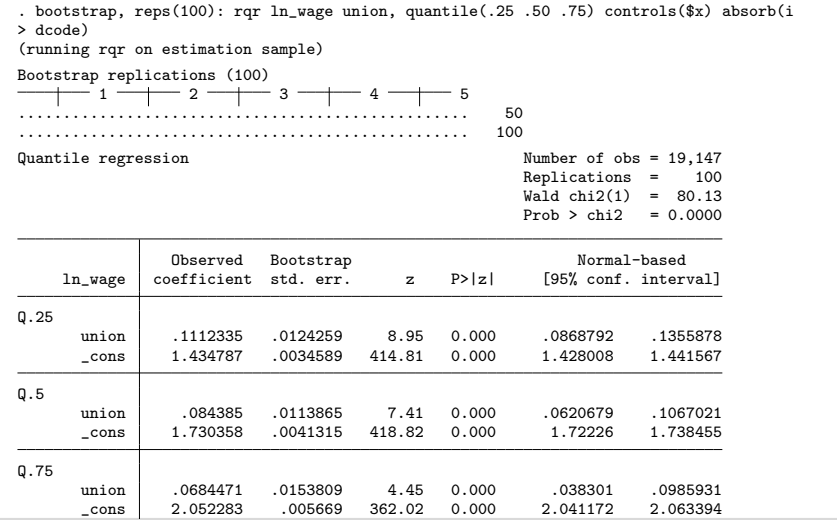

Borgen, Haupt, and Wiborg – [Flexible and fast estimation of quantile treatment effects: The rqr and rqrplot commands](#page-0-0) 14/20

### **Plot results in Stata**

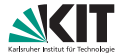

#### Title

 $r$ qrplot  $-$  Graphing quantile regression coefficients after ROR

#### Syntax

rqrplot [, bopts(string) ciopts(string) twopts(string) level(#) bootstrap(string) nodraw notabout noci]

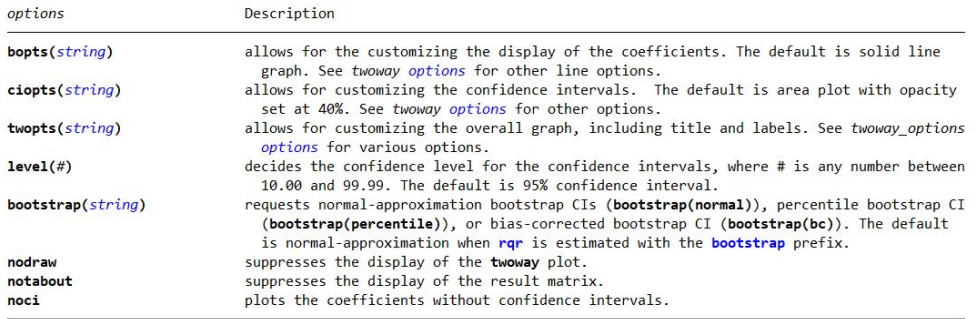

### **Plot union wage effects**

. quietly rqr ln\_wage union, quantile(.05(.05).95) controls(\$x)

. rqrplot

Plot RQR coefficients Outcome: ln\_wage Treatment: union Confidence bands: 95%

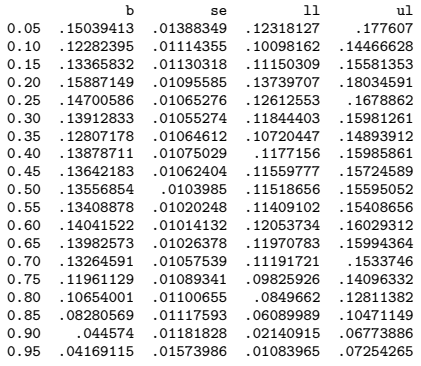

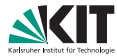

### **Plot union wage effects**

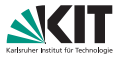

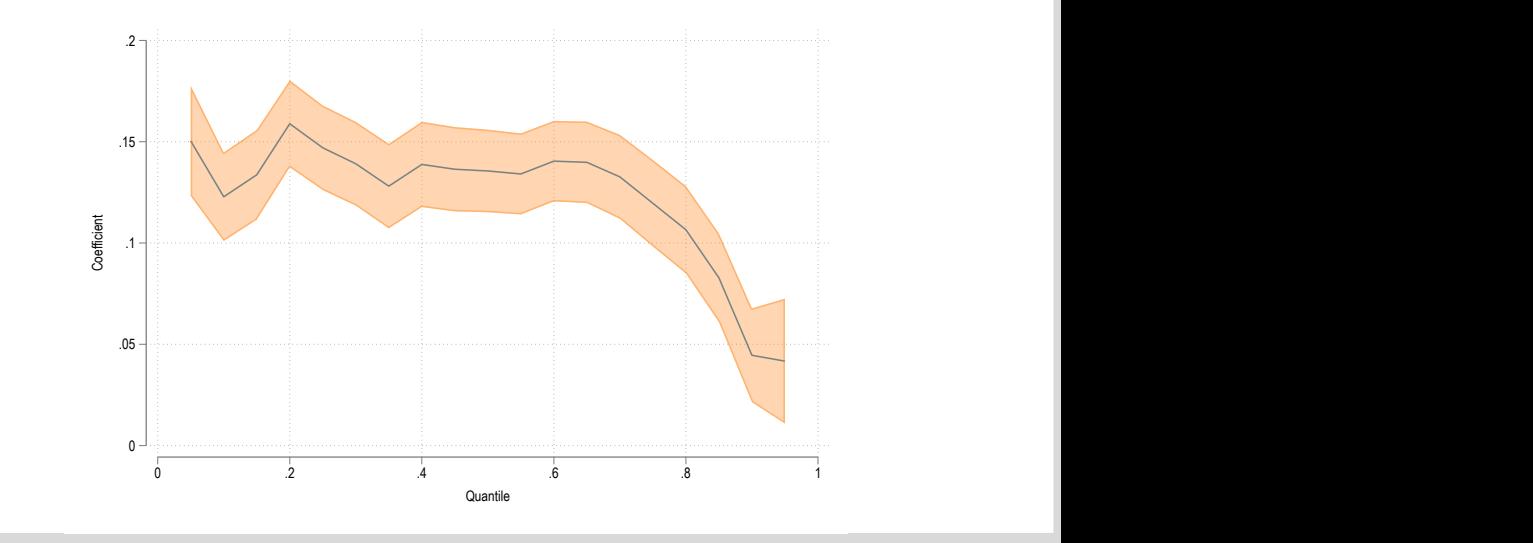

### **Customize graph**

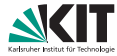

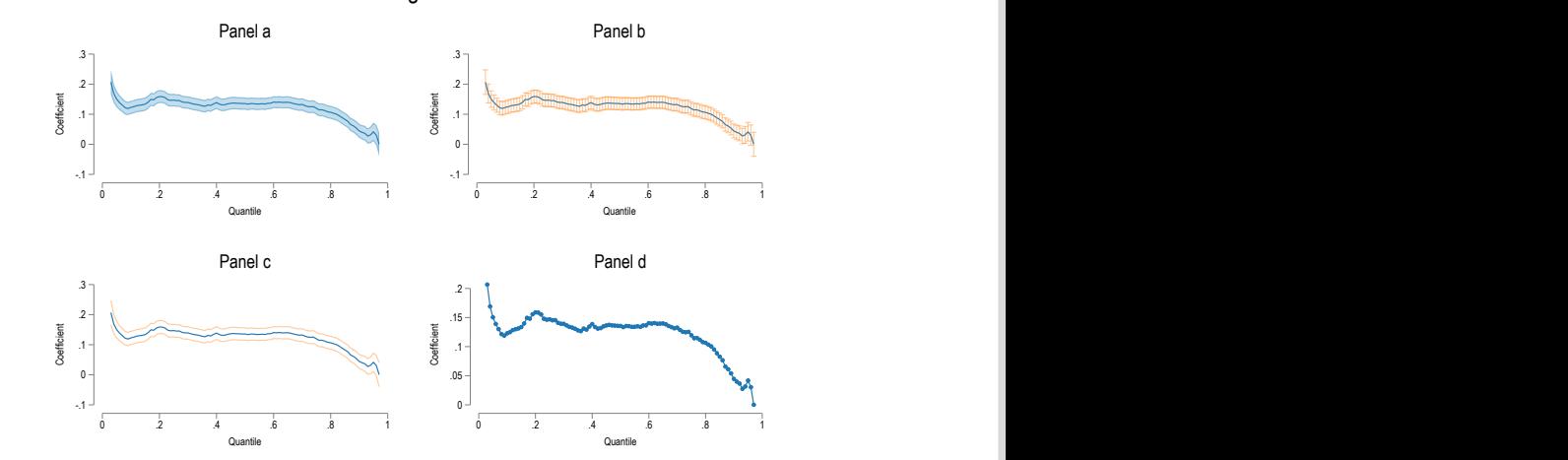

Union wage effects

### *Thank you!*

#### **Read these papers, they are very good:**

Borgen, Nicolai T., Andreas Haupt, and Øyvind N. Wiborg. 2022. "Quantile Regression Estimands and Models: Revisiting the Motherhood Wage Penalty Debate" *European Sociological Review*. <https://osf.io/preprints/socarxiv/9avrp/>

Borgen, NT, A Haupt, and ØN Wiborg. 2021. "A New Framework for Estimation of Unconditional Quantile Treatment Effects: The Residualized Quantile Regression (RQR) Model." SocArXiv. <https://osf.io/preprints/socarxiv/42gcb/>

Borgen, NT, A Haupt, and ØN Wiborg. 2021. "Flexible and fast estimation of quantile treatment effects. The rqr and rqrplot commands". SocArXiv. <https://osf.io/preprints/socarxiv/4vquh/>

Borgen, NT, A Haupt, and HD Zachrisson (2022). Instrumental variables in quantile regressions with fixed effects: The residualized instrumental variable quantile regression model". Unpublished paper.

# Appendix

### **Register data example**

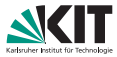

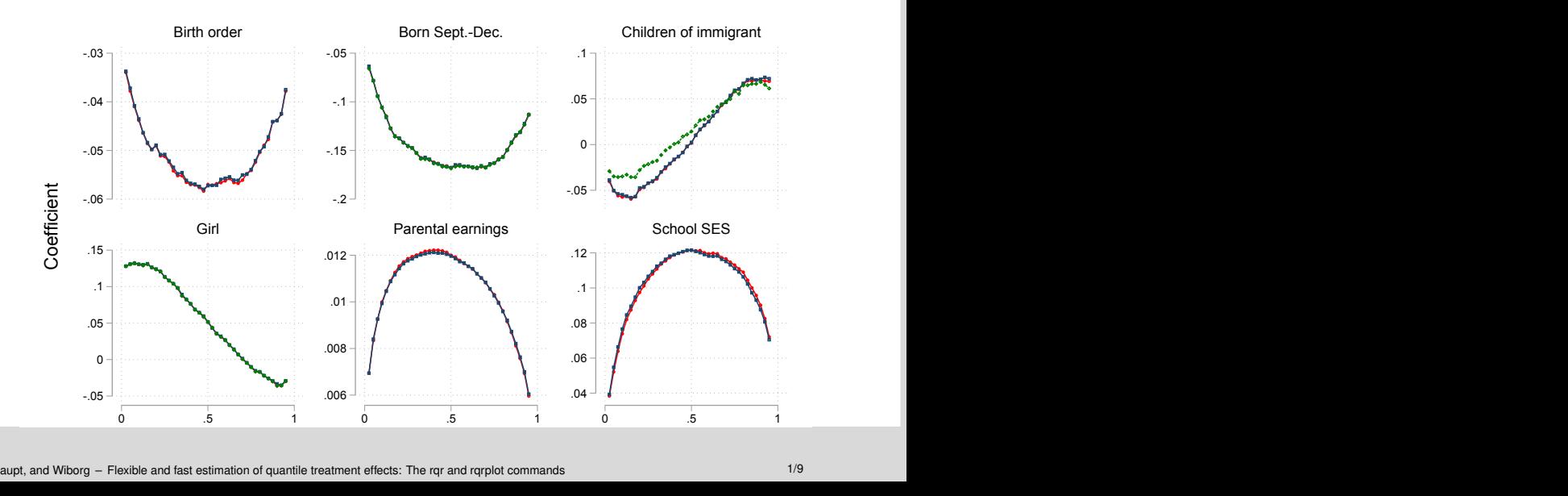

### **NLSY example**

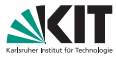

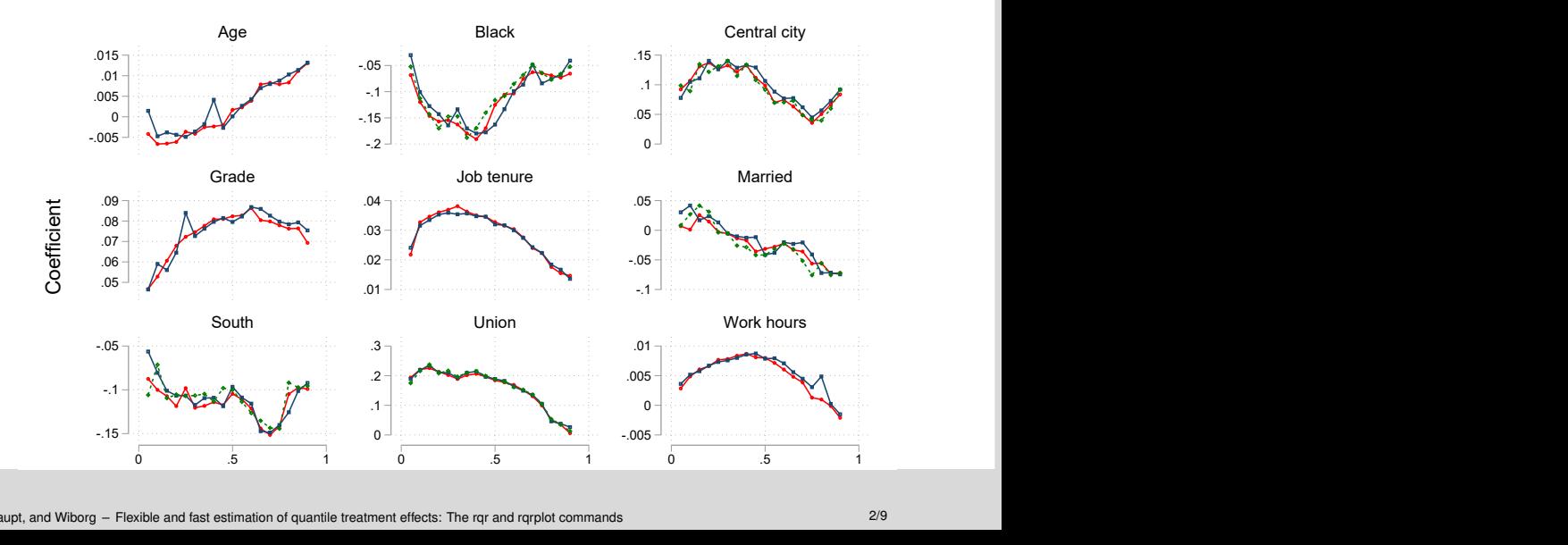

### **Simulation setup**

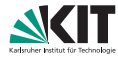

We begin by defining a random pre-treatment outcome variable  $y_i^0$  as:

$$
y_i^0 = x * 1 + \varepsilon_i, \qquad \text{where } \varepsilon_i \sim N(0, 1) \tag{3}
$$

We then allow the strength of the treatment variable  $(t_i)$  to depend on the individual *i*'s percentile rank ( $r \sim U[0, 1]$ ) in the pre-treatment outcome distribution  $(y_i^0)$ .

$$
y_i = \beta * t_i + y_i^0, \qquad \text{where } \beta = (r_i - 0.50) \tag{4}
$$

Setups 1 and 2 are similar, except the conditional probability of being treated depends on  $x_i$  in scenario 2:  $P(t_i = 1 | x_i = 0) = 0.067$  and  $P(t_i = 1 | x_i = 1) = 0.20$ .

### **Simulation results**

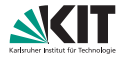

**Table 1:** Average differences between estimated regression coefficients and the true QTE  $(\varphi^{(\tau)})$  and its standard deviation  $(\sigma_a^{(\tau)})$  from simulation scenarios 1 and 2 for selected quantiles (10,000 draws of  $N = 2.000$ .

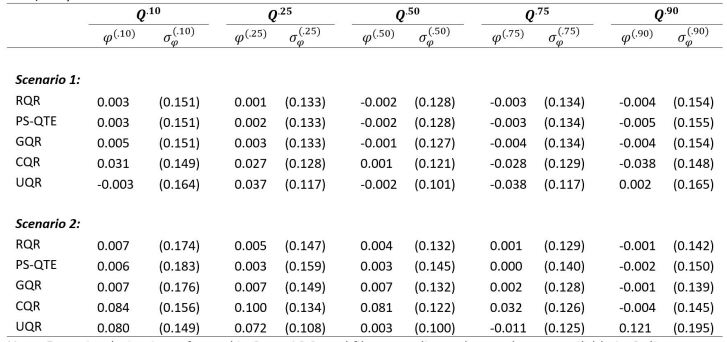

Note: Data simulation is performed in Stata 16.0, and files to replicate the results are available in Online Appendix B. CQR is the conditional quantile regression model (Koenker, 2005) estimated using the greg command; RQR is the residualized quantile regression model introduced in this paper, PS-QTE is the propensity score framework of Firpo (2007) estimated using the ivate command (Frölich & Melly, 2010); GQR is the generalized quantile regression (Powell, 2020) estimated using the gengreg command; UQR is the unconditional quantile regression model (Firpo et al., 2009) estimated using the rifreg command.

### **What about statistical hypothesis testing?**

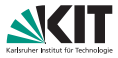

• Standard errors are typically bootstrapped in various quantile regression models

- The conditional quantile regression model
- The propensity score approach of Firpo (2007)
- The unconditional quantile regression model of Firpo et al. (2009)

**Bootstrap the entire two-step approach to get standard errors and confidence intervals.** 

(Hao and Naiman 2007; Koenker and Hallock 2001; Firpo 2007; Firpo et al. 2009)

### **Confidence intervals' coverage rates**

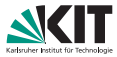

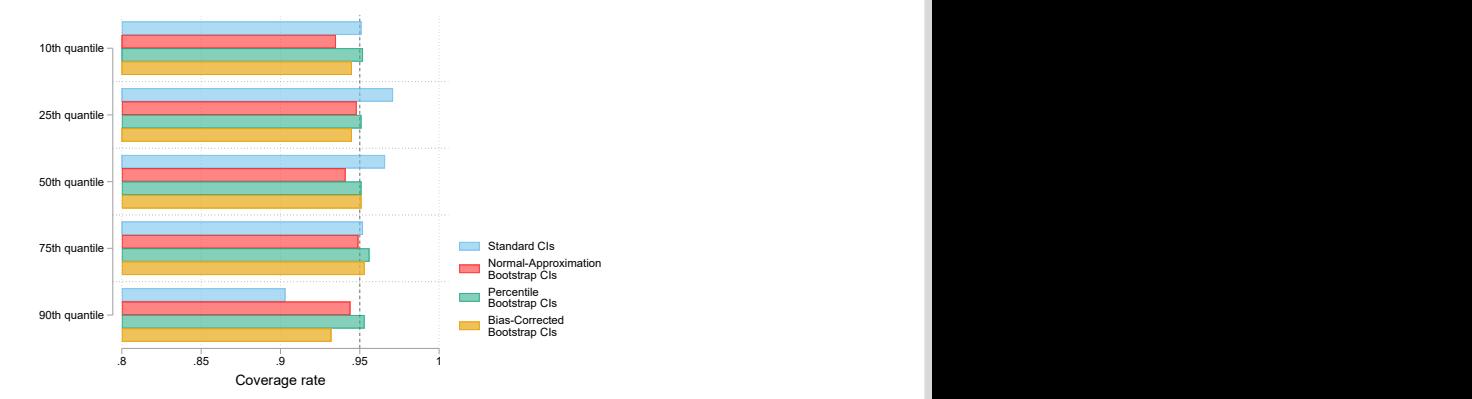

Abbildung: Coverage rate of 95% confidence intervals based on asymptotic standard errors and various bootstrapped confidence intervals (2000 repetitions) in simulation scenario 2 (1000 draws of N=2000).

Note: In each simulation draw, we record whether the 95% confidence intervals include the true value (*C*95*j* ). The coverage rate calculates the proportion of the confidence intervals that include the true value: 1 /n  $\sum_{j=1}^n (C95)$ , where *j* index simulated dataset and *n* is the total number of simulated datasets (Heisig, Schaeffer, & Giesecke, 2017).

### **Data simulations: Monte Carlo error**

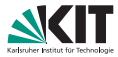

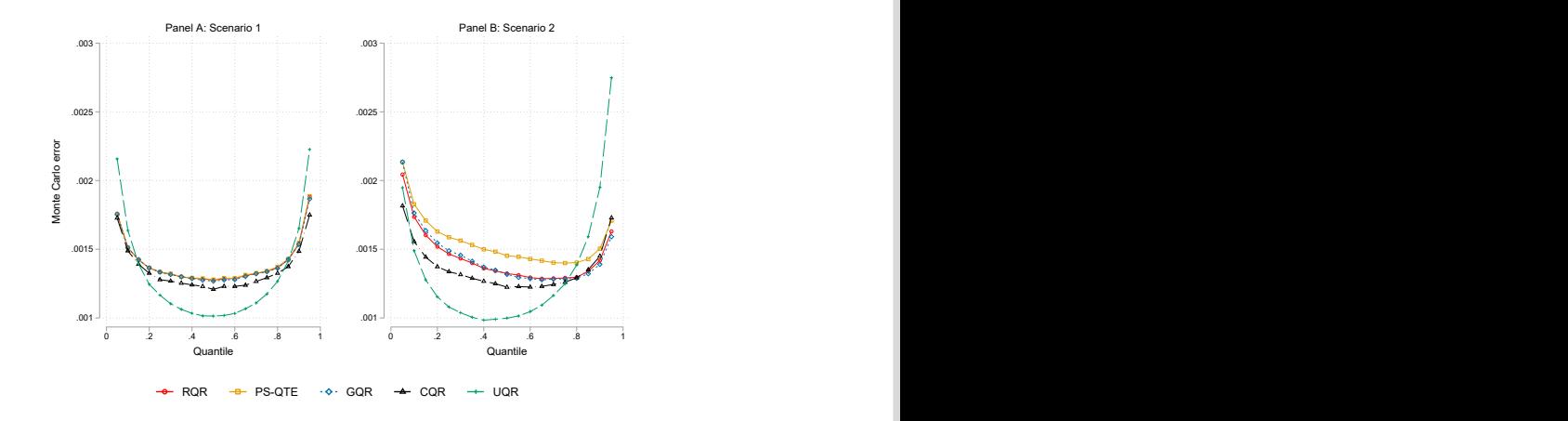

Borgen, Haupt, and Wiborg – [Flexible and fast estimation of quantile treatment effects: The rqr and rqrplot commands](#page-0-0) 7/9

### **Data simulations: Estimated** β**'s**

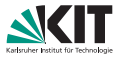

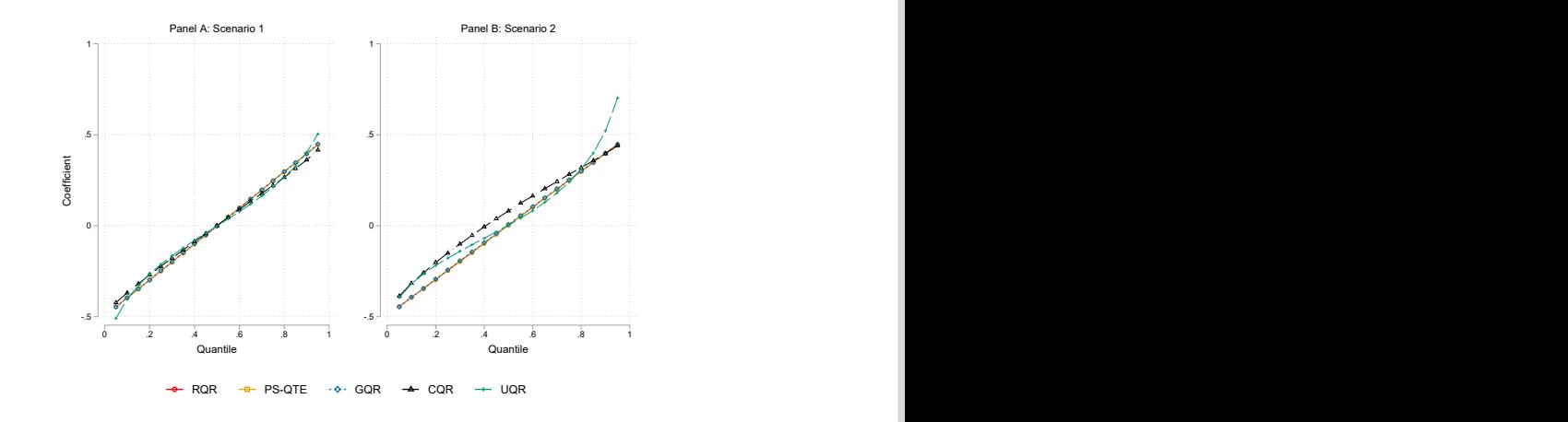

Borgen, Haupt, and Wiborg – [Flexible and fast estimation of quantile treatment effects: The rqr and rqrplot commands](#page-0-0) 8/9

## **Instrumental variables**

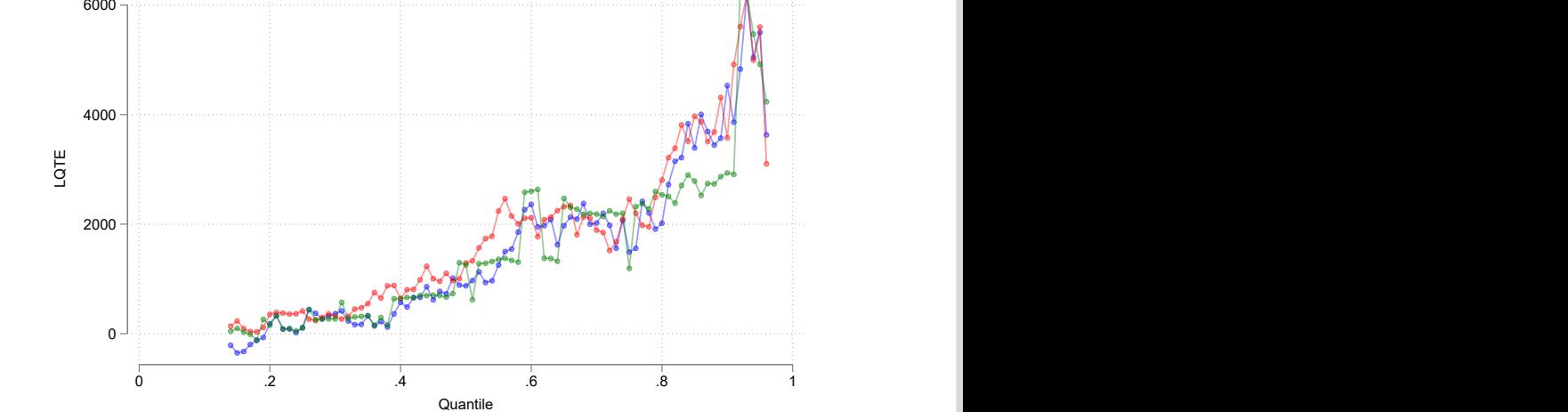

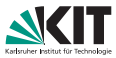